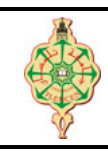

## **Examen final**

Aucun document n'est autorisé Les solutions doivent être rédigées en C Les appareils portables doivent être éteints et posés sur le bureau du surveillant

## **1 Toto & Loulou 7 pts.**  $\bigcirc$  20'

Qu'affiche le programme ci-dessous :

```
1 int Toto (int a, int b) {
2 printf ("a = \sqrt{d}, b = \sqrt{d} \ln", a, b);
3 a++;
4 return a+b;
5 }
6 int Loulou (int c, int d) {
7 \, d -:
8 return c*d;
9 printf ("c = \sqrt{d}, d = \sqrt{d} \n", c, d);
10 }
11 void main() {
12 int a =1, b=2, c=3, d=4;
13 b = Toto (a, b);
14 c = \text{Loulou}(c, d);
15 printf ("a = \sqrt[n]{d}, b = \sqrt[n]{d}, c = \sqrt[n]{d}, d = \sqrt[n]{d} \n", a, b, c, d);
16 }
```
## **2 MinMax** 5 pts.  $\odot$  25'

- 
- 1. Écrire deux fonctions MIN et MAX qui retournent le minimum et le maximum de deux nombres réels donnés comme paramètres.
- 2. Écrire deux autres fonctions MIN\_4 et MAX\_4 se servant des fonctions MIN et MAX pour retourner le minimum et le maximum de quatre nombres réels passés comme paramètres.
- 3. Écrire un programme pour tester les deux fonctions MIN\_4 et MAX\_4.

## **3** Simplification de fraction 8 pts.  $\odot$ 45'

Écrire une fonction Simplication qui reçoit deux valeurs en paramètre représentant le numérateur et le dénominateur d'une fraction et puis affiche une fraction équivalente simplifiée. Par exemple, si les valeurs données initialement sont 18 et 27, la fonction affichera les messages suivants :

La fraction initiale est : 18/27 La fraction simplifiée est : 2/3

*« Bon courage »*

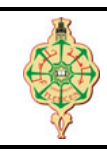

Université Abou Bakr Belkaïd - Tlemcen Faculté des Sciences 1 ère Année MI Semestre 1

# **Examen final**

Aucun document n'est autorisé Les solutions doivent être rédigées en C Les appareils portables doivent être éteints et posés sur le bureau du surveillant

## **1 Toto & Loulou 7 pts.**  $\bigcirc$  20'

Qu'affiche le programme ci-dessous :

```
1 int Toto (int a, int b) {
2 printf ("a = \sqrt[n]{d}, b = \sqrt[n]{d} \n", a, b);
3 a++;
4 return a+b;
5 }
6 int Loulou (int c, int d) {
7 \t d - ;8 return c*d;
9 printf ("c = \lambdad, d = \lambdad \n", c, d);
10 }
11 void main () {
12 int a =1, b=2, c=3, d=4;
13 b = Toto (a, b);
14 c = Loulou(c, d);15 printf ("a = \sqrt{d}, b = \sqrt{d}, c = \sqrt{d}, d = \sqrt{d} \ln", a, b, c, d);
16 }
```
## **Solution**

 $a = 1, b = 2$  $a = 1$ ,  $b = 4$ ,  $c = 9$ ,  $d = 4$ 

## **2 MinMax** 5 pts.  $\odot$  25'

1. Écrire deux fonctions MIN et MAX qui retournent le minimum et le maximum de deux nombres réels donnés comme paramètres.

**Solution**

```
1 double MIN ( double a, double b)
2 {
3 return (a < b) ? a : b;
4 }
5 double MAX ( double a, double b)
6 {
7 return (a>b) ? a : b;
8 }
```
2. Écrire deux autres fonctions MIN\_4 et MAX\_4 se servant des fonctions MIN et MAX pour retourner le minimum et le maximum de quatre nombres réels passés comme paramètres.

**Solution**

```
1 double MIN_4 ( double a, double b, double c, double d)
2 {
3 return MIN (MIN (a, b), MIN (c, d));
4 }
5 double MAX_4 ( double a, double b, double c, double d)
6 {
7 return MAX (MAX (a, b), MAX (c, d));
8 }
```
3. Écrire un programme pour tester les deux fonctions MIN\_4 et MAX\_4.

#### **Solution**

```
1 void main ()
2 {
3 double A,B,C,D;
4 printf (" Introduire 4 reels : ") ;
5 scanf ("%lf %lf %lf %lf", &A, &B, &C, &D) ;
6 printf ("Le minimum des 4 reels est \texttt{m}' + \texttt{N}", \texttt{MIN}_4 ( A, B, C, D));
7 printf ("Le maximum des 4 reels est %f \n", MAX_4 ( A,B,C,D) ) ;
8 }
```
#### **3** Simplification de fraction 8 pts.  $\odot$ 45'

Écrire une fonction Simplication qui reçoit deux valeurs en paramètre représentant le numérateur et le dénominateur d'une fraction et puis affiche une fraction équivalente simplifiée. Par exemple, si les valeurs données initialement sont 18 et 27, la fonction affichera les messages suivants :

La fraction initiale est : 18/27

La fraction simplifiée est : 2/3

#### **Solution**

```
1 void Simplification_Fraction (int numerateur , int denominateur )
2 {
3 int diviseur =2;
4 printf ("\nLa fraction initiale : %d/%d\n", numerateur, denominateur);
5 while (( numerateur >= diviseur ) && ( denominateur >= diviseur ) )
6 {
7 if (( numerateur % diviseur == 0) && ( denominateur % diviseur == 0) )
8 {
9 numerateur = numerateur / diviseur;
10 denominateur = denominateur / diviseur ;
11 }
12 else
13 diviseur ++;
14 }
15 printf ("\nLa fraction simplifiee : \frac{d}{d}\ln", numerateur, denominateur);
16 }
```
*« Bon courage »*